# **URL API WBS 30 RELEASE NOTES**

#### **URL API SUPPORT FOR WBS 30 (CHANGES TO P.PHP AND O.PHP)**

This release supports several changes to the URL API services related to Common Identity integration (p.php and o.php). The URL API supports backward compatibility for these changes.

#### **SUMMARY OF CHANGES TO THE URL API IN THIS RELEASE**

### **Spark Meet with WebEx Offers**:

With WBS 30, Cisco WebEx introduces the Common architecture and Common user profiles for Spark Meet with WebEx.

- URL API will maintain backward compatibility for the following authentication mechanisms:
	- o username/password
	- o Token obtained through SAML Response
	- o One Time Login Ticket
- **New orders**: There is some impact to API usage for sites provisioned as a new order. The following functionality will be blocked or will have limited functionality in the URL API:
	- o Partner SAML support in XML API.
	- o User provisioning/de-provisioning APIs will be blocked.
	- o Modifying WebEx-specific attributes through APIs will continue to be supported but common profile attribute updates will not be supported.

#### **Changes Related to integrations that use the Common Identity architecture.**

- The Signup function is not available for integrations that use Common Identity.
- The Activate and Deactivate Users functions are not available for integrations that use Common Identity.
- The Modify Profile function is not available for integrations that use Common Identity
- Provide customer ability to edit webex specific settings not in basic information list which is in Atlas.
- There is a Login and Logout function for integrations that use Common Identity.

# **AFFECTED URL API COMMANDS**

- p.php (AT=SU, AC, IN,EU,LI,LO)
- o.php (AT=MO)

The following table outlines the URL API commands that have changed in this release.

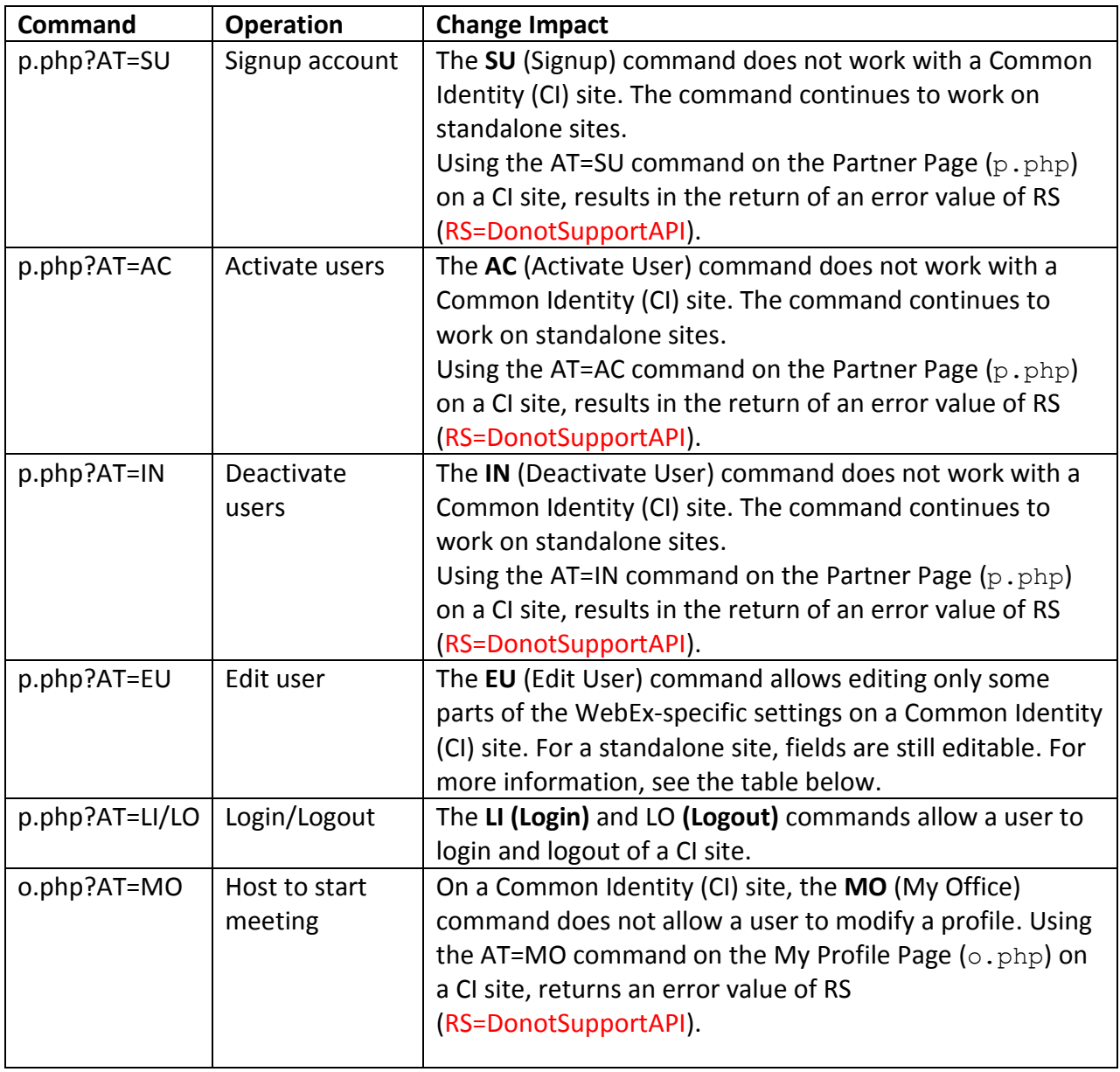

# **AT=EU Fields For CI Sites**

The following table lists the fields that can and the fields that can no longer be edited with the AT=EU comment on a site that uses the Common Identity (CI) architecture.

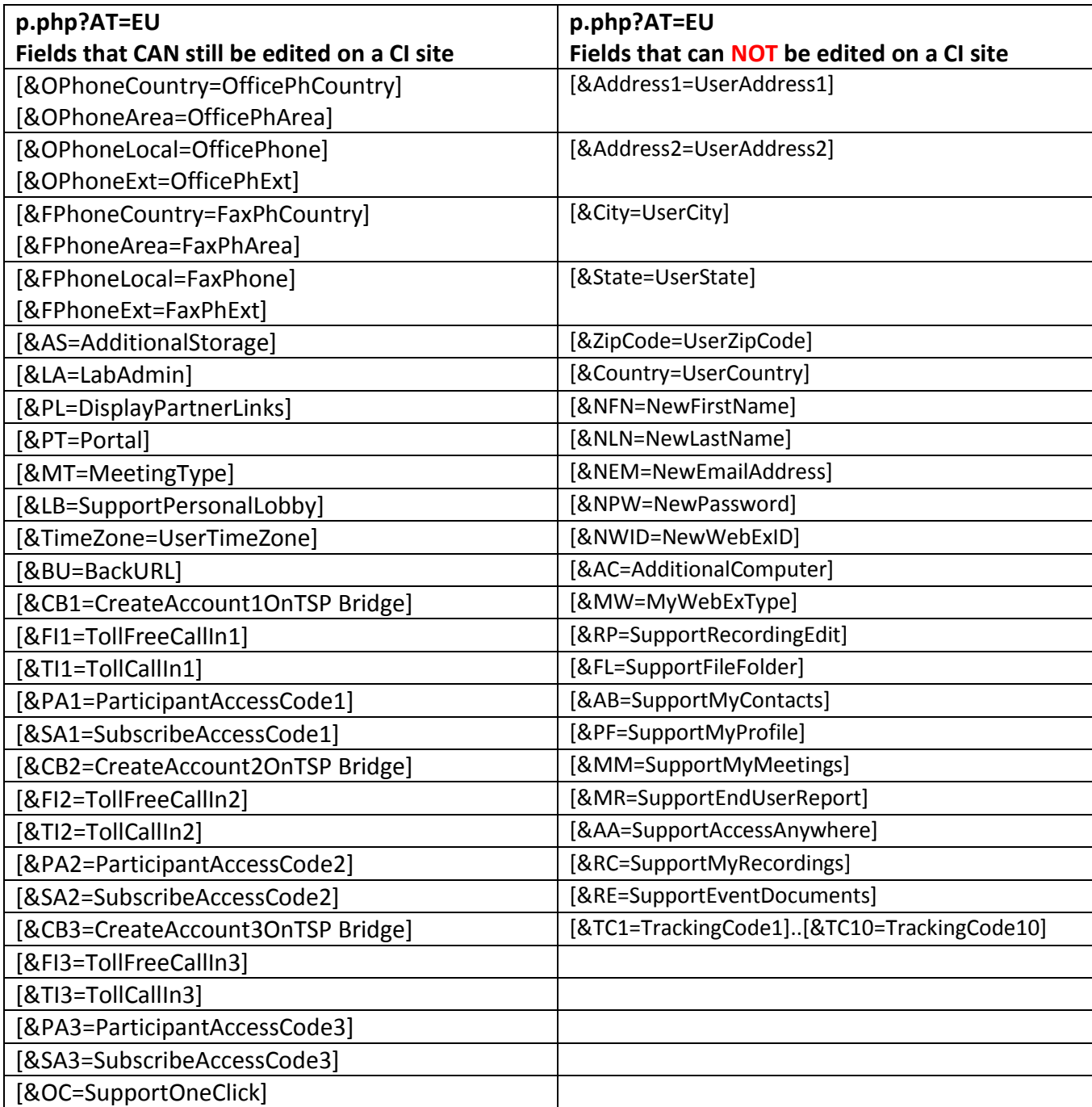

Please contact the API dev team at **mwebex-meetings-api-dev@cisco.com** if you encounter any issues or have questions.